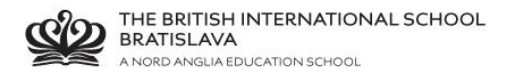

## **BISB Firefly – how to login - parents**

Go to Firefly pag[e http://bratislava.fireflycloud.net/](http://bratislava.fireflycloud.net/)

Enter your credentials if your email is registered. If your email is not registered please see **BISB Firefly email registration - parents**

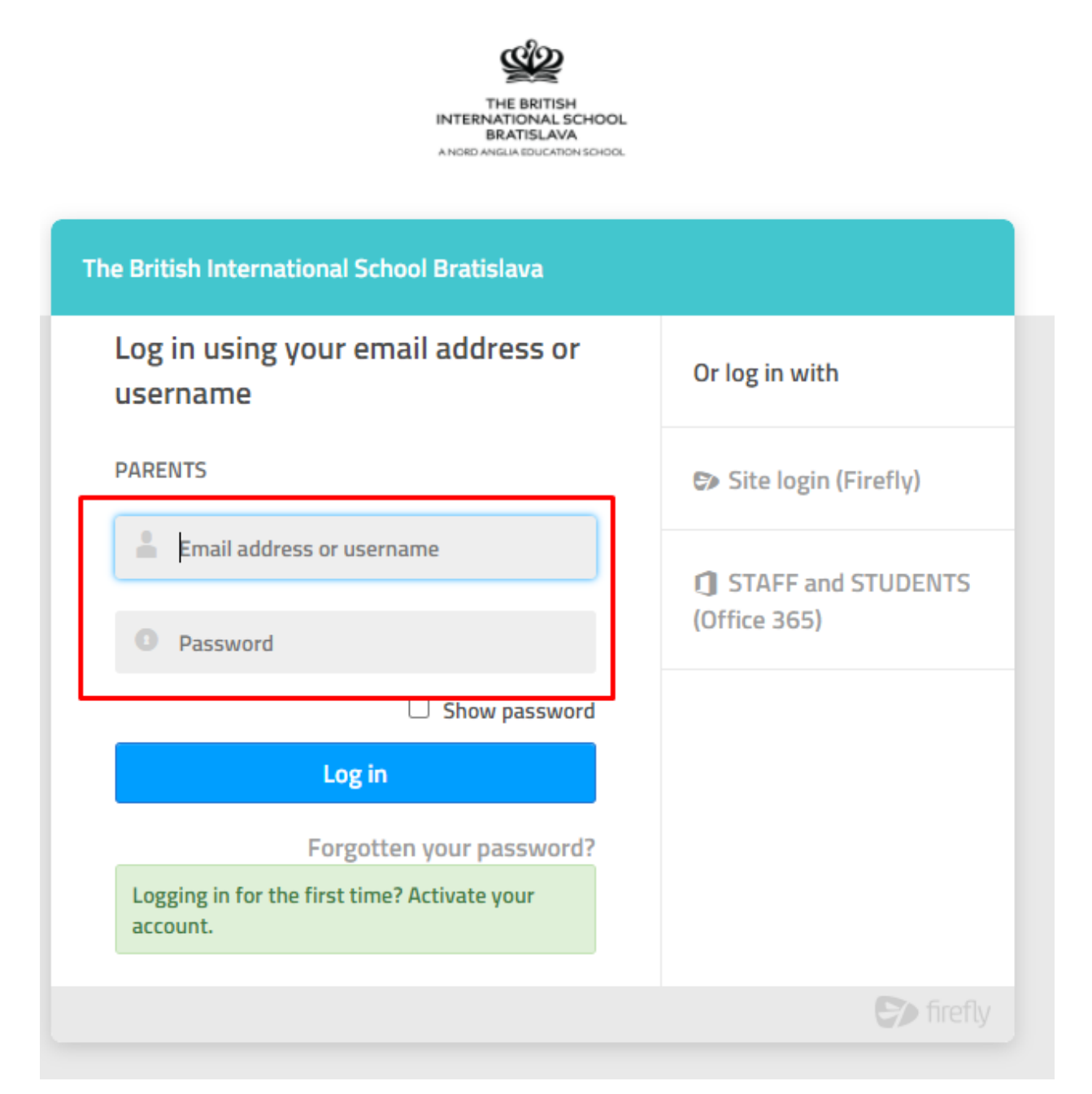